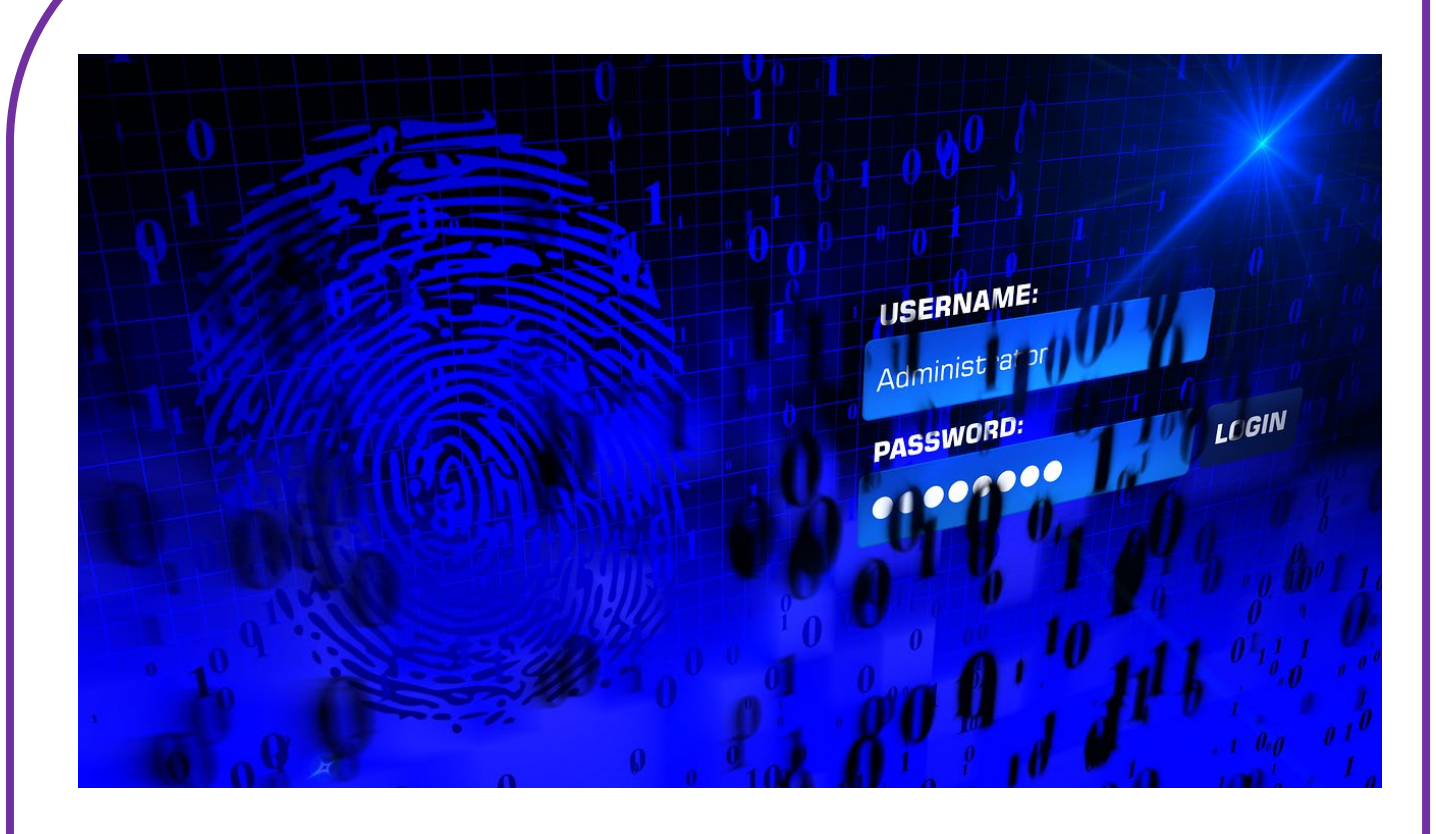

# **SOCIAL MEDIA VEILIGHEID & WACHTWOORD**

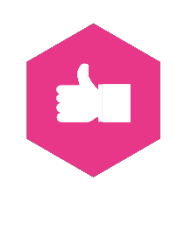

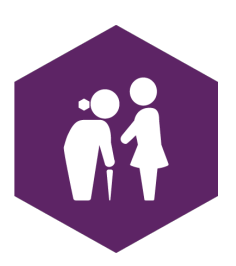

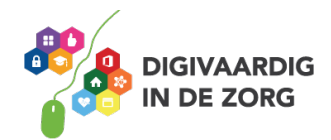

# **SOCIAL MEDIA EN VEILIGEID**

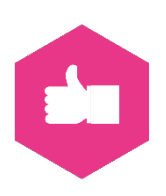

Ben ik wel veilig als ik social media gebruik? Kan niemand mijn gegevens stelen? Of mijn foto misbruiken? Online veiligheid, en vooral het gevoel dat het onveilig is, maakt dat we soms erg onzeker zijn of juist

maar gewoon in het diepe duiken, "we zien wel". Terwijl je zelf veel kan doen om ellende te voorkomen.

# **Spannend!**

Het is erg verstandig even bij online veiligheid stil te staan. Voor jezelf en je collega's, maar ook zeker voor jouw cliënt. Als begeleider/verzorger ben jij een van de hoeders van de online veiligheid van jezelf, je collega's en je cliënten. En ja, dat is spannend!

Maar als je weet wat het is en wat je kan doen, zal je zien dat het mee valt. Er zijn ook veel positieve kanten aan social media en internet. We hopen dat je hierna weet wat je te doen staat en dat je de goede maatregelen neemt. Maar dat komt vast wel goed.

# **Wat zijn de gevaren?**

In de werkbladen die gaan over veiligheid gaan we het hebben over de volgende 'gevaren van het internet' waar jij in de begeleiding van je cliënt mee te maken kunt krijgen en waar je op moet letten:

- Wachtwoorden (hierna)
- Je online identiteit
- Wat je kan doen als het mis gaat
- Grooming
- Sexting
- **Cyberpesten**
- Hacken
- Phising
- Wat je online deelt
- Online netwerken

#### **Dit komt allemaal aan bod in andere modules binnen social media! Kijk dus verder op de site.**

### **Natuurlijk moet je oppassen**

In dit inmiddels legendarische filmpje zie je hoe gewone mensen verrast worden door een 'waarzegger' die alles van ze schijnt te kunnen zien….

<https://youtu.be/F7pYHN9iC9I> Of zoek op YouTube naar 'Amazing mind reader reveals his 'gift''

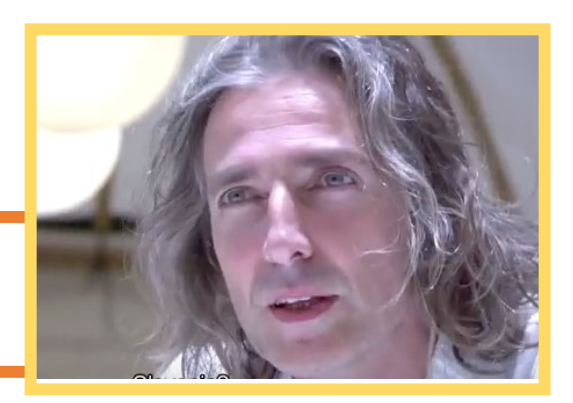

### **Tip:**

Een absolute aanrader om al je digitale gegevens te kunnen beveiligen, is dit artikel. Daar krijg je het met tips en links en in begrijpelijke taal uitgelegd. [https://laatjeniethackmaken.nl](https://laatjeniethackmaken.nl/)

Het zweet breekt je nu al uit? Nogmaals, je hebt veel zelf in de hand. Als je maar weet wat je kan doen. Laten we dus maar snel verder gaan. Met de basis van jezelf beveiligen: het wachtwoord!

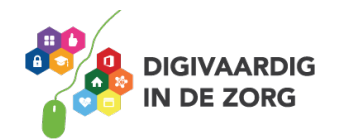

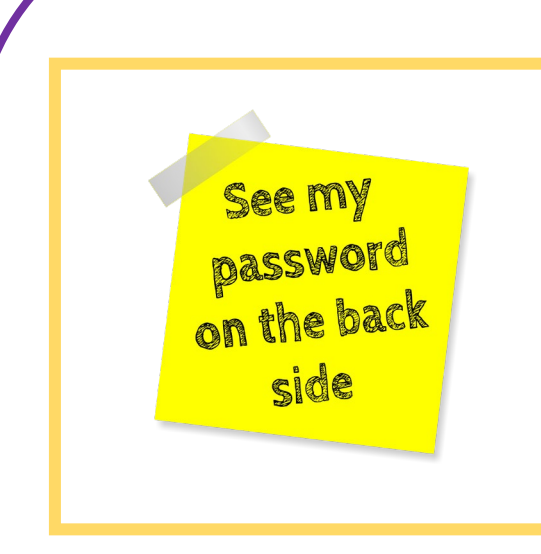

# **Wachtwoord**

Online veiligheid begint met jouw wachtwoorden. Om de computer die je gebruikt te beschermen. Om je smartphone en tablet te gebruiken. En voor al je socialmedia-accounts en de websites die je bezoekt.

En dan niet zoals hiernaast, op een briefje met alle wachtwoorden van jou en je collega's dat je ergens op je kantoor hangt (we hebben het echt gezien!). Maar persoonlijke sterke wachtwoorden (onthoud 'sterke') die voor verschillende platformen verschillend zijn en regelmatig veranderen.

# **"Wachtwoorden? Lastig!"**

Je moet ze verzinnen en je moet ze onthouden. En dan moeten ze ook nog 'sterk' zijn. Daarom nemen we vaak de naam van ons huisdier, of onze partner, of kinderen en voegen er cijfers aan toe, zoals 1234, 4321 of je trouwdatum of geboortedatum. Of deze: Welkom123, admin, of w8twoord. Helaas, dat ligt wel erg voor de hand. Die wachtwoorden zijn heel snel te kraken.

# **Stappenplan**

Een sterk, goed en betrouwbaar wachtwoord is makkelijker te maken dan je denkt. Hieronder vind je daarvoor de stappen die door beveiligingsexperts worden aangeraden.

Pak pen en papier en schrijf mee met de volgend stappen. Je ziet je sterke wachtwoord dan vanzelf ontstaan. Of print de laatste pagina van deze module uit en schrijf daarop mee.

# **1. Verzin een zin**

Verzin een zin die je makkelijk onthoudt. Die zin mag niet te kort zijn. Gebruik minimaal 8 woorden. Je wachtwoord voor Facebook kan bijvoorbeeld zijn:

*Dit wachtwoord heb ik op 1 september bedacht voor Facebook*

# **2. Vervang letters door cijfers**

Van de i kan je een 1 maken, zoals hieronder. Of ook van de B een 8, of de kleine letter b een 6 en van de o een 0.

De datum in de wachtzin kan je vervangen door het nummer van de maand te noemen. *1 september wordt dan 19*

*D1t wachtwoord heb 1k op 19 bedacht voor Facebook*

### **3. Gebruik van ieder woord de eerste letter**

Je wachtzin wordt dan een wachtwoord, veel minder lang, maar toch te onthouden. De voorbeeldzin voor Facebook wordt dan:

*D1wh1o19bvF*

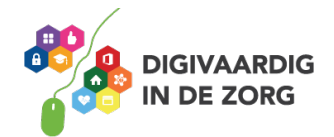

Hier doen we even een tussencheck. Tel het aantal tekens waaruit het wachtwoord nu bestaat. In dit geval zijn het er 11. Sterke wachtwoorden hebben minimaal 8 tekens. Hoe meer hoe beter. Daarom moest je oorspronkelijke zin lang genoeg zijn.

## **4. Bedenk welke letter een hoofdletter moet zijn**

Dat kan iedere derde letter zijn. *D1wHiO19bVF* Of alleen de eerste en de laatste. Maar dat is minder sterk. *D1whio19bvF*

#### **5. Gebruik 'speciale tekens'**

Dat zijn bijvoorbeeld deze: ! @ # \$ % ^ & \* ( ) + = ? > < \_ -Je wachtwoord kan er dan zo uitzien: @*D1wHiO19BvF-*

#### **Check je wachtwoord**

Natuurlijk wil je wel weten of je wachtwoord sterk genoeg is. Zowel je oude als je nieuwe wachtwoord kan je controleren op deze site:

<https://veiliginternetten.nl/wachtwoord-check/> Hoe komt ons voorbeeldwachtwoord uit de test?

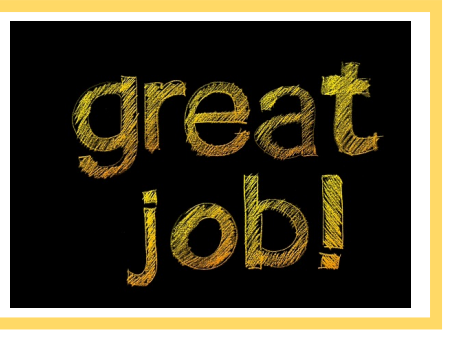

# **Hoe ga je verstandig met je wachtwoorden om?**

Je moet je wachtwoorden natuurlijk wel goed bewaren en onderhouden. Met deze tips zit je goed:

- 1. Geef je wachtwoord aan niemand.
- 2. Laat niemand meekijken als je je wachtwoord intypt.
- 3. Gebruik verschillende wachtwoorden voor verschillende diensten.
- 4. Wissel je wachtwoorden.
- 5. Laat je wachtwoord niet rondslingeren in de buurt van je computer, op je bureau of in je agenda.
- 6. Sla je wachtwoorden niet onbeveiligd op je computer op. Versleutel het bestand of neem een wachtwoordmanager, zoals *1Password* of je iCloud-sleutelhanger (Apple)
- 7. Laat je wachtwoorden niet in de e-mail staan.
- 8. Geef je wachtwoord nooit aan bedrijven die erom vragen.
- 9. Verander je wachtwoord als een website is gehackt.
- 10. Sla wachtwoorden niet op in de browser.

En zorg uiteraard voor een beveiligde computer, smartphone of tablet.

Bron[: https://veiliginternetten.nl/themes/basisbeveiliging/situatie/mijn-wachtwoord-sterk-genoeg/?type=q](https://veiliginternetten.nl/themes/basisbeveiliging/situatie/mijn-wachtwoord-sterk-genoeg/?type=q)

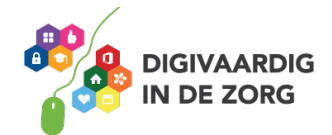

# **Nu jij! Maak al je wachtwoorden sterk en veilig.**

Hoe veilig zijn jouw wachtwoorden? Doe de check. En verzin ten minste één nieuwe.

Test het wachtwoord dat je gebruikt om in te loggen op je werk via de site onderaan deze pagina. Bij punt 6. Goed of niet? En het wachtwoord voor je meest gebruikte social media-account? Ga zo al je wachtwoorden langs.

#### **PRINT UIT!**

**Verzin als het niet sterk genoeg is volgens het stappenplan een nieuw wachtwoord.**

1. Verzin een zin (minimaal 8 woorden)

…………………………………………………………………………………………………………………………………

2. Vervang letters van door cijfers

…………………………………………………………………………………………………………………………………

3. Gebruik van ieder woord alleen de eerste letter

…………………………………………………………………………………………………………………………………

**Doe de tussencheck, heb je minimaal 8 tekens gebruikt?**

4. Bedenk waar de hoofdletters moeten komen

…………………………………………………………………………………………………………………………………

5. Voeg speciale tekens toe

…………………………………………………………………………………………………………………………………

6. Doe de sterkte-check op :<https://veiliginternetten.nl/wachtwoord-check/>

Snap je het? Leg het nu uit aan collega's en wellicht je cliënten die op social media zitten!

*De socialmediamodules zijn gemaakt door: Hans Versteegh, Welzijn 3.0 [\(www.welzijn30.nl\)](http://www.welzijn30.nl/) in opdracht van Utrechtzorg. Heb je opmerkingen of vragen over dit lesmateriaal? Mail dan naar [info@digivaardigindezorg.nl.](mailto:info@digivaardigindezorg.nl)* 

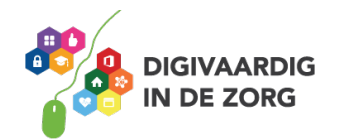